### Introduction

Data input/output in C++ is done via *stream* classes defined in the Standard Template Library (STL). The <iostream> library provides all the functionalities for you to read from standard input and write to standard output. In this course, all I/O will be done via standard input and standard output, so it is wise to use the <iostream> library in every program that you will be writing. In addition, the <sstream> library deals with I/O using the STL's *string* class. This library is useful in processing a string with a variety of data. To use these features, you should start any programs with the following header:

```
#include <iostream>
#include <sstream>
using namespace std;
```

Note that <sstream> automatically includes the <string> class. Also, identifying the namespace *std* is important, or you will need to prefix all standard library class, methods, and variables with a "std::".

# **Standard Input**

<iostream> has the global variable **cin**, which defines the standard input stream. The most common use of **cin** is its **extraction operator** ">>". This operator is overloaded for all standard types, including int, double, and string.

```
int n;
double f;
string s;
cin >> n >> f >> s;
```

Example 1. Reading an integer, then a double, then a string from standard input.

The extraction operator also does some *input processing*. Using this operator, the input stream will read and discard any **whitespaces**, then parse data until it reaches the next whitespace. For example, when the program in Example 1 is fed the following 3 input files, the results are the same:

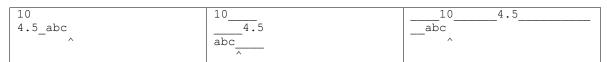

Example 2. Three different input files where Examle 1's program will read the same information for n, f, and s. Spaces are replaced with `\_' for clarity.

This is a very useful property of C++'s streams. You do not have to worry about spaces separating input data. On the other hand, this can be troublesome in some instances. For example, suppose you want to read in a person's name:

```
string name;
cin >> name;
```

In this program, if the input has embedded whitespace, as in "John Doe", then the input will only set name = "John", ignoring the last name. To fix this problem, we need to read the input line by line.

To read input line by line, C++ provides the global **getline** function call.

```
istream& getline (istream& is, string &str, char delim = '\n');
```

This getline function reads from the input stream *is*, which in our case will be **cin**, until one of the followings occurs:

- (a) The end-of-file is reached,
- (b) The maximum number of characters to be fit into a string is read,
- (c) The delimiter character *delim* is read.

```
string names[100];
int i = 0;
while ( getline( cin, names[i] ) ) {
    i++;
}
John Doe
Mary Martin
.
.
```

Example 3. Reads from standard input line by line, storing each line in the *names* array.

**Note:** The getline function call will read in the delimiter and discard it. So in the example above, names[0]="John Doe", and not "John Doe\n".

# **Standard Output**

The standard output stream in C++ is **cout**. In parallel to **cin**'s *extraction operator*, output streams in C++ define the **insertion operator** "<<". Similarly, the insertion operator is overloaded for all standard data types, and can be used in sequences:

```
int age = 21;
string name = "John Doe";
cout << name << " is " << age << " years old." << endl;</pre>
```

This will print to standard output the following string:

```
John Doe is 21 years old.
```

The special variable **endl** is defined in <iostream>, standing for "end-line". All it does is to print a '\n' character, then flush the output stream. This is helpful when printing to a console, where the output you are waiting for should be printed immediately, and not buffered.

### A special note in formatting

Some simple output formatting is available with C++'s streams. For more complex formatting, C++ provides the <iomanip> class. However, these formatting are complicated and hard to use. Thus, we recommend using printf from C for all formatting. Please read the manual pages for more information about output formatting in C++.

# **Input/Ouput using Strings**

It is easy to read and write with strings in C++, once you have mastered standard I/O. This is because the STL provides stream classes for common objects like strings and files. Once a string or a file is converted to a stream, all input/output methods on that stream are the same as those of cin/cout.

```
#include <iostream>
                                                          21 John Doe
  #include <sstream> // defines the stringstream class
                                                          23 Mary Martin
  using namespace std;
                                                          37 Yvonne Campbell
5 int main()
6
7
      int age;
8
      string line, name;
      while ( getline( cin, line ) ) {
        stringstream strin( line );
11
         strin >> age;
12
         getline( strin, name );
1.3
     }
14
      return 0;
15 }
```

Example 4. Using *stringstream* to parse input.

The code above reads from standard input line by line, where each line starts with the person's age, followed the person's full name. Line 10 defines the *stringstream* object **strin**. The constructor takes one parameter: the string to be processed. Line 11 uses the extraction operator to read the age of the person. Line 12 will then process the rest of the line using *getline*.

Question: A small bug exists in the above code. Can you find it?

You can also use *stringstream* to write to strings, then use the *str()* member function to get the string of the current stream. The following is an easy way to convert any number to a string.

```
string intToString( int n )
{
    stringstream strout;
    strout << n;
    return strout.str();
}</pre>
```

This creates an empty stream **strout**, writes an integer to it using the overloaded extraction operator, and returns the string written using *str()*.